$\mathsf{l}$ 

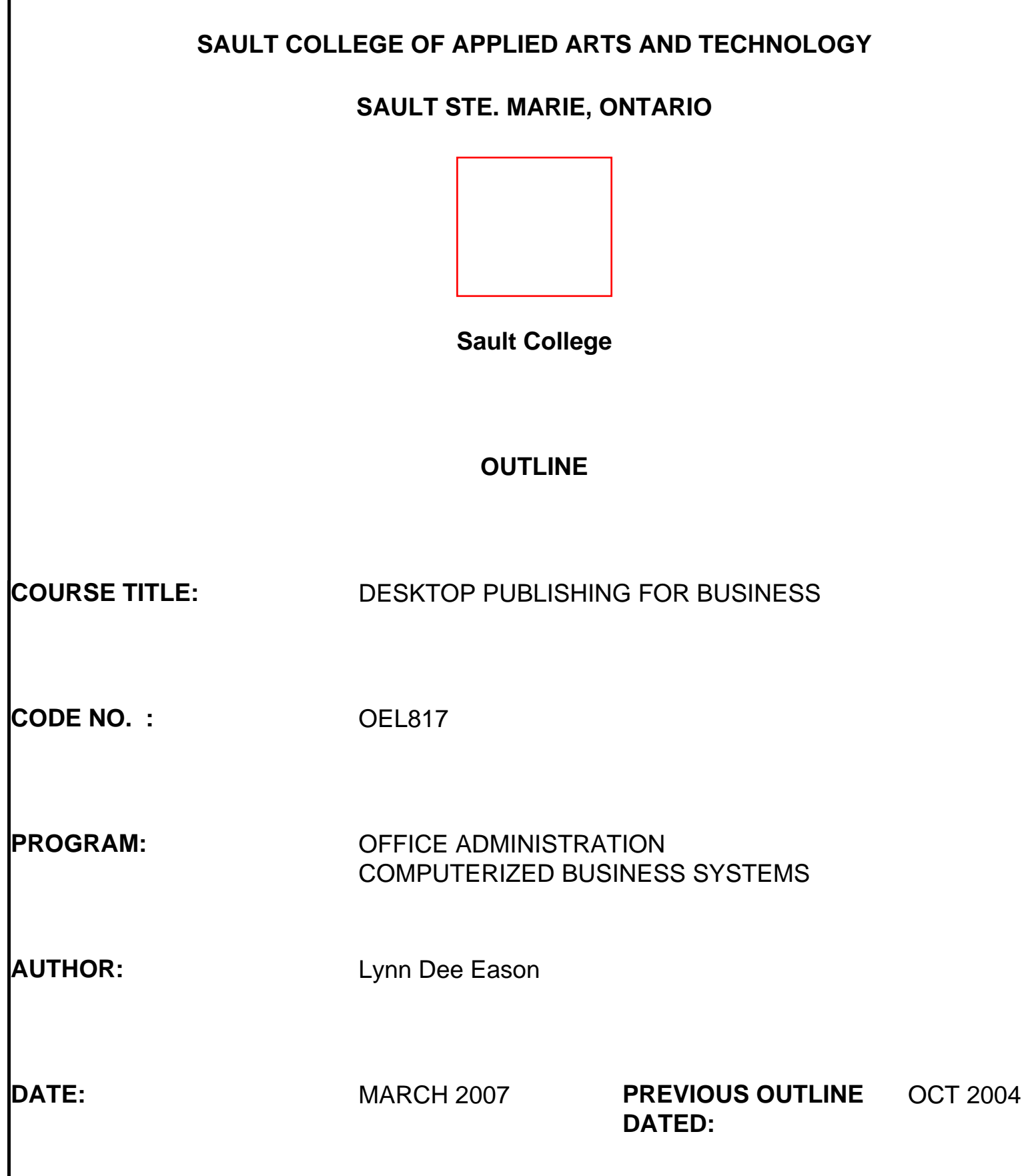

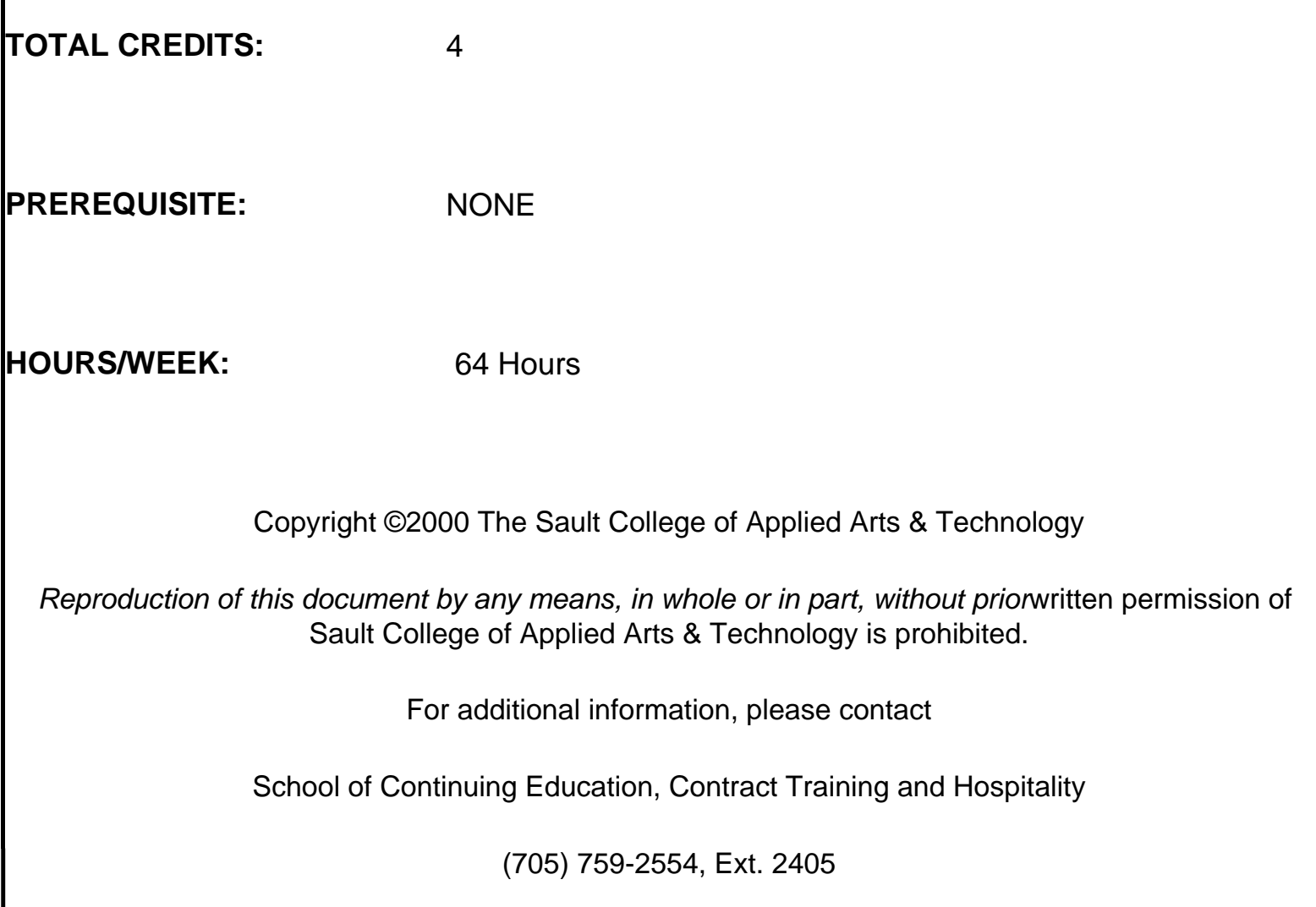

### **I. COURSE DESCRIPTION:**

Using a popular word processing program, graduates will combine basic design principles and advanced word processing techniques to produce a variety of printed matter such as stationery, business cards, posters, newsletters, resumes, etc. A practical, hands-on approach will be taken with emphasis on producing real-life, professional materials but specific desktop publishing terminology and document handling techniques must be mastered.

### **II. LEARNING OUTCOMES AND ELEMENTS OF THE PERFORMANCE:**

Upon successful completion of this course, the student will demonstrate the ability to:

1. Use appropriate desktop publishing terminology.

*Elements of Performance:*

- Define common desktop publishing terms
- Identify typefaces
- Identify spacing alternatives
- Identify graphic types
- Describe layout features
- 2. Incorporate and evaluate design elements within a desktop published document, including the appropriate use of focus, balance, proportion, contrast, directional flow, consistency, colour, and page layout.

#### *Elements of Performance:*

- Identify the purpose of the publication
- Determine the audience
- Create content that will communicate a message
- Apply standard design principles to all desktop publishing work
- 3. Produce well-designed publications, including business, personal, and promotional documents, incorporating text and graphics, including information imported from other sources (i.e. software, scanners, Internet, etc.)

### *Elements of Performance:*

- Incorporate text of various typefaces appropriately
- Use standard proofreader's marks to edit material
- Use text boxes, ruled lines, WordArt, and templates
- Produce odd-sized documents
- Utilize the following toolbars: Tables and Borders; Picture; Drawing
- Use Picture Editor, AutoShapes, and 3-D boxes
- Determine appropriate brochure layouts
- Use columns, styles, reverse text, and drop caps
- Add sequential numbering to documents
- Create form fields
- Use mail merge

Course Outline

• Produce newsletters using conventional design elements

#### **III. TOPICS:**

- 1. Evaluation of design elements
- 2. Preparation of internal business documents, including conference sign, handout cover sheet, fax cover sheet, memo and agenda
- 3. Creation of letterheads, envelopes and business cards
- 4. Creation of personal documents including compact disc covers, calendars, personal address labels, personal stationery and envelopes on odd-sized paper, and certificates
- 5. Creation of promotional documents such as flyers and announcements
- 6. Creation of brochures
- 7. Creation of specialty promotional documents, including tickets, subscription forms, gift certificates, postcards, business greeting cards, and invitations
- 8. Creation of a basic newsletter
- 9. Creation of an advanced newsletter

# **IV. REQUIRED RESOURCES/TEXTS/MATERIALS:**

Advanced Microsoft Word 2003 Desktop Publishing. Arford, Burnside. ISBN 0-7638- 2182-9

#### OR

Advanced Microsoft Word 2002 Desktop Publishing. Arford, Burnside. ISBN 0-7638- 1500-4

AND

Fully installed Microsoft Word 2002 (XP) or Microsoft Word 2003 program.

### **V. Breakdown of Final Grade:**

For success of this course, students must complete:

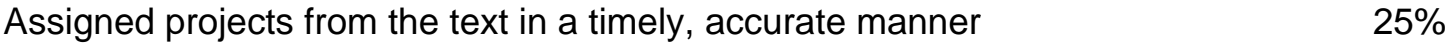

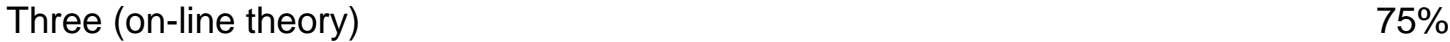

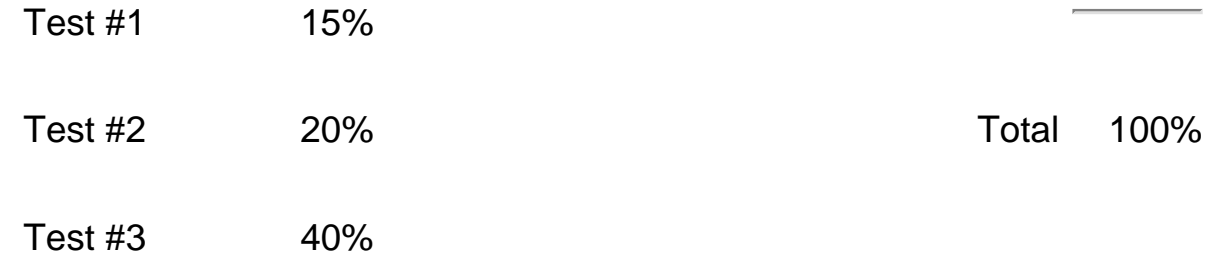

Final grade will be assigned as a percentage. The home college will determine the grade letter.

## **VI. SPECIAL NOTES:**

- 1. If you are a student with a disability please identify your needs to the tutor and/or the Centre for Students with Disabilities at your registering college.
- 2. Students, it is your responsibility to retain course outlines for possible future use to support applications for transfer of credit to other educational institutions.
- 3. Course outline amendments: The Professor reserves the right to change the information contained in this course outline depending on the needs of the learner and the availability of resources.